## Add watchers depending on the value of a custom field

On this page

• Features used to implement the example
• Example: Add watchers depending on the value of a custom field
• Other examples of that function
• Related Usage Examples

#### Features used to implement the example

· Set a field as a function of other fields

### Example: Add watchers depending on the value of a custom field

I want to add a watcher to a ticket upon creation depending on another custom field value. For example I see in our customer CF the value "BT" I want to set "bt user" as watcher.

It will work with a comma separated list of **user names** and **groups names**. (I will include support for project roles in version 2.1.19 of the plugin). Any way, you can use post-function **Set a field as a function of other fields** selecting virtual field "**Watchers**" as target field, and using prefix '+' to indicate that the users must be added to current watchers, and avoid them to replace current watchers.

I show you how to do it in the following screenshot:

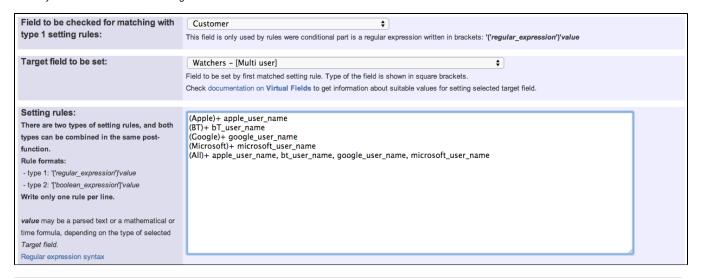

# Other examples of that function

Page: Add watcher depending on security level

Page: Add watchers based on issue type

Page: Add watchers depending on the value of a custom field

Page: Assign issue based on the value of a Cascading Select custom

field

Page: Assign issue to a specific user based on a specific custom field value

Page: Assign issue to current user if assignee is empty

Page: Assign issue to current user if the user is not member of a certain project role

Page: Change assignee based on a custom field

Page: Change parent's status depending on sub-task's summary

Page: Changing issue priority depending on issue description

Page: Compose dynamic text by inserting field values in a text template

#### Related Usage Examples

- Validate compatible values selection among dependent custom fields
  - o example
  - o validator
  - o custom-field
- Validate that multi-user picker custom field A does not contain any user in multi-user picker custom field B
  - example
  - validator
  - custom-field
- Validation on the value of a Cascading Select field
  - example
  - validator
  - custom-field

Page: Copy "Due date" into a date type custom field in a linked issue if it's greater than current issue's "Due date"

Page: Limit the number of hours a user can log per day Page: Make parent issue progress through its workflow Page: Rise priority if due date is less than 3 weeks away

Page: Set "Due date" depending on the value of other fields, in case it's uninitialized

Page: Set "Due date" to a specific day of next week no matter of date of creation this week

Page: Set "Due date" to current date at issue creation if not initialized Page: Set a custom field "Urgency" depending on a combined value of issue's priority and "Impact" custom field

Page: Set a date based on current date

Page: Set a field based on reporter's email

Page: Set a watcher at ticket creation depending on custom field's value

Page: Set assignee depending on issue type

Page: Set security level based on groups and project roles the reporter or creator are in

Page: Set security level depending on reporter or creator

Page: Set the assignee based on a condition

Page: Set the value of a field of type "User Picker" depending on other

Page: Set watchers depending on the value of a custom field Page: Setting a custom field (User Picker) based on the value of another custom field (Text Field)

Page: Setting a field's default value depending on another field

Page: Setting the priority depending on the multiplication of custom fields

Page: Transition an issue automatically depending on the value of a field

Page: Unassign an issue when assigned to project leader

Page: Update checkboxes custom field if a file has been attached during a transition

Page: Using project properties to calculate custom sequence numbers

- Make different fields mandatory depending on the value of a Select List custom field
  - o example
  - o validator
  - o custom-field
- Make a custom field mandatory when priority is "Critical" or "Blocker" and issue type is "Incident"
  - o example
  - validator
  - o custom-field
- Enforce a field (Select List) to be set when another field (Radio Button) has a certain value (works with any kind of field type)
  - o example
  - o validator
  - o custom-field
- Validate a custom field "Story Points" has been given a value in Fibonacci sequence
  - o example
  - validator
  - o custom-field
- Make attachment mandatory depending on the value of certain custom field
  - example
  - o validator
  - o custom-field
- · Create a dynamic set of sub-tasks based on checkbox selection with unique summaries
  - o example
  - o post-function
  - o custom-field
  - o sub-task
- Total of all story points in an epic
  - o example
  - o custom-field
  - o calculated-field
- Show timeliness of an issue based on two date pickers
  - o example
  - o custom-field
  - o calculated-field
- · Add and remove a single or a set of items from multi valued fields
  - o example
  - o post-function
  - o custom-field
  - o issue-links
  - o sub-task
- · Highest value of a custom field among linked issues
  - o example
  - o custom-field
  - o calculated-field
- Google Maps location from address
  - o example
  - calculated-field
  - o custom-field
- · Make certain custom field required in resolve screen only if the resolution was set to "Fixed"
  - o example
  - o validator
  - o custom-field